# Passage 24 A #3

# How does a population grow in size? - A mathematical approach

## Geometric growth

Let  $N_t$  represent the population size at time *t*. If the population increases by 1% at each time, the size at time *t*+1,  $N_{t+1}$ , is given by

$$N_{t+1} = N_t + 0.01 N_t = 1.01 N_t \tag{1}$$

This is a difference equation that relates  $N_t$  to  $N_{t+1}$ . We know that the solution is given by

$$N_t = N_0 \, 1.01^t \tag{2}$$

using the initial population size at t = 0,  $N_0$ . This gives a "geometric" sequence with the common ratio 1.01.

In general, if the population increases by a% at each time the size  $N_{t+1}$  follows

$$N_{t+1} = N_t + a/100 N_t = (1 + a/100) N_t$$
(3)

and the solution is

$$N_t = N_0 r^t \tag{4}$$

with the commom ration r = 1 + a/100. We know that if a > 0 (and r > 1),  $N_t$  exponentially increases. If a < 0 (and 0 < r < 1), it exponentially decreases to zero.

Assume a population where each individual gives birth to a certain number of offspring and survives a unit time (one year) with a certain survival probability. We ignore sex (male and female). Just assume a population of such as bacteria that proliferate by divding themselve into several new individuals per unit time.

Then the population size at time t+1,  $N_{t+1}$ , is given by

$$N_{t+1} = b N_t + s N_t \tag{5}$$

where the first term in the right hand side represents the number of new offspring recruited into the population in the next time step and the second term represents the number of individuals who survive one unit time.

*b* is the number of offspring that survives to the next year per individual and *s* is the survival probability per unit time. This difference equation can be written as

$$N_{t+1} = r N_t \tag{6}$$

as r = b + s.

The above equation (5) can be rearranged as

$$\Delta N = N_{t+1} - N_t = b N_t + s N_t - N_t = b N_t - (1 - s) N_t$$
(7)

Thus, the net change in the pouplation size *N* between successive times,  $\Delta N$ , is given by the increase by birth minus the decrease by death. Note that *d* = 1 - *s* represents the probability of death.

Usually, the birth rate *b* is measured as "crude birth rate" as the number of births per 1000 people and the death rate *d* as "crude death rate" as the number of deaths per 1000 people.

Data of crude birth/death rate are available online, e.g., https://data.worldbank.org/indicator

Descriptions of Wikipedia give more details of birth and death (mortality) rate. https://en.wikipedia.org/wiki/Birth\_rate https://en.wikipedia.org/wiki/Mortality\_rate

 $\Delta N$  being positive means that the population increases, and it being negative means it decreases. In other words, b - d > 0 means increase and b - d < 0 means decrease; the same condition as r = b + s = b + 1 - d > 1 or r < 1.

Now let's see how a geometric sequence looks like.

#### Example 0 : Exponential model

Let's set r to be 1.05, i.e., the population increases by 5% every year (Annual growth rate is 5%).

```
fn[x_] := rx /.r \rightarrow 1.05
```

**fn[100]** 105.

#### data = NestList[fn, 1, 50]

```
{1, 1.05, 1.1025, 1.15763, 1.21551, 1.27628, 1.3401, 1.4071, 1.47746, 1.55133,
1.62889, 1.71034, 1.79586, 1.88565, 1.97993, 2.07893, 2.18287, 2.29202,
2.40662, 2.52695, 2.6533, 2.78596, 2.92526, 3.07152, 3.2251, 3.38635, 3.55567,
3.73346, 3.92013, 4.11614, 4.32194, 4.53804, 4.76494, 5.00319, 5.25335,
5.51602, 5.79182, 6.08141, 6.38548, 6.70475, 7.03999, 7.39199, 7.76159,
8.14967, 8.55715, 8.98501, 9.43426, 9.90597, 10.4013, 10.9213, 11.4674}
```

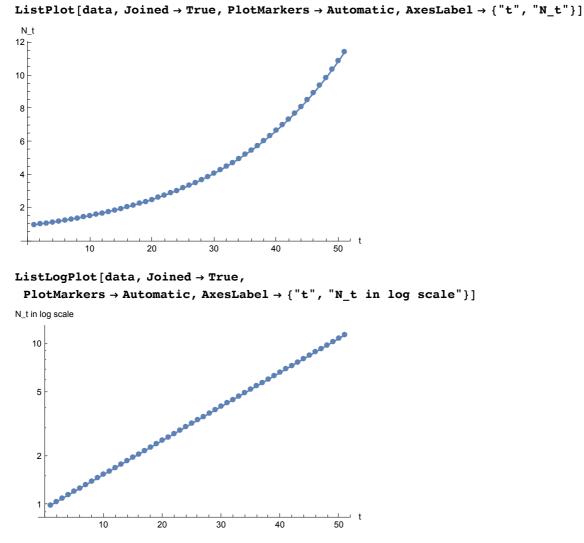

IMPORTANT: Geometric population growth is translated to a straight line when plotted in the logarithmic scale against time *t*, or a linear function of *t*.

This can be shown as follows. Take logarithm of both the sides of eq. (3)

 $\log N_t = \log N_0 r^t = \log N_0 + \log r^t = \log N_0 + t \log r$ 

Therefore, log  $N_t$  is a linear function of time t, i.e., a straight line with the slope log r when plotted against time t.

#### dataLog = Log[data]

```
{0, 0.0487902, 0.0975803, 0.14637, 0.195161, 0.243951, 0.292741, 0.341531,
0.390321, 0.439111, 0.487902, 0.536692, 0.585482, 0.634272, 0.683062, 0.731852,
0.780643, 0.829433, 0.878223, 0.927013, 0.975803, 1.02459, 1.07338, 1.12217,
1.17096, 1.21975, 1.26854, 1.31733, 1.36612, 1.41491, 1.4637, 1.5125, 1.56129,
1.61008, 1.65887, 1.70766, 1.75645, 1.80524, 1.85403, 1.90282, 1.95161, 2.0004,
2.04919, 2.09798, 2.14677, 2.19556, 2.24435, 2.29314, 2.34193, 2.39072, 2.43951}
```

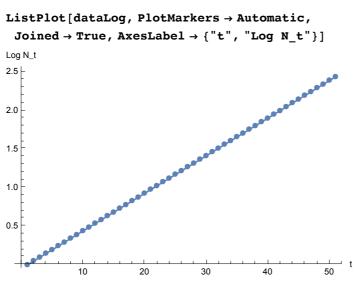

If we know the slop of the straight line in the logarithmic scale, we can obtain the common ration r from the slope.

Fit[dataLog, {1, t}, t]
- 0.0487902 + 0.0487902 t
Exp[0.0487902]
1.05

Log[1.05] 0.0487902

#### Example I: Collared doves

The doves brought in England as a pet increased from 4 to 18,855 in 10 years.

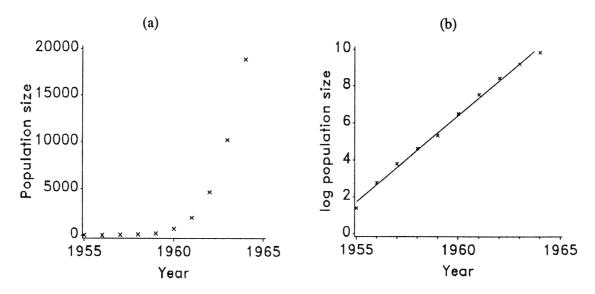

**Figure 1.6** Exponential growth in a population of collared doves. (a) Increase in the number of adults plus young at end of breeding season; (b) approximately linear increase of log numbers with fitted straight line for exponential growth and geometric rate of increase 2.66 per annum.

Log of the population size almost linearly increases with the slope 0.978. This means that the doves increased nearly exponentially with the common ratio  $e^{0.978} = 2.66$  every year.

#### Example 2 : A pheasant population in an island

Lack (1954) observed the number of pheasants in an island as follows.

```
data =
    {{1937, 1938, 1939, 1940, 1941, 1942}, {8, 30, 81, 282, 705, 1325}} // Transpose
    {{1937, 8}, {1938, 30}, {1939, 81}, {1940, 282}, {1941, 705}, {1942, 1325}}
```

ListPlot[data, PlotMarkers → Automatic, AxesLabel → {"Year", "Pop size"}]

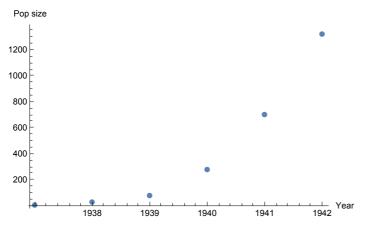

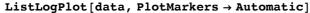

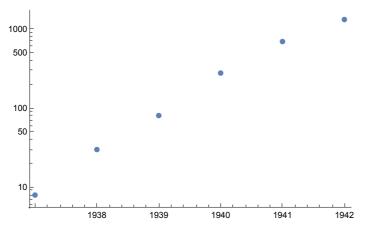

In logarithmic scale, it almost linearly increases with time t. Let's examine the slope of the line.

dataPopSize = {8, 30, 81, 282, 705, 1325}

 $\{8, 30, 81, 282, 705, 1325\}$ 

#### dataPopSizeLog = Log[dataPopSize]

 $\{Log[8], Log[30], Log[81], Log[282], Log[705], Log[1325]\}$ 

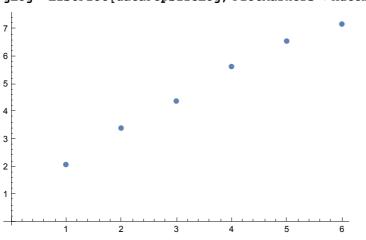

We can obtain the slope by "regression analysis", a method of statistics.

reg = Fit[dataPopSizeLog, {1, t}, t]

```
1.25068 + 1.0362 t
```

```
gReg = Plot[reg, {t, 1, 6}]
```

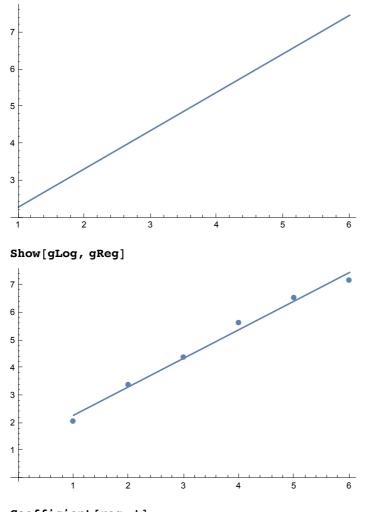

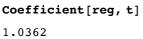

 $\texttt{gLog} = \texttt{ListPlot}[\texttt{dataPopSizeLog}, \texttt{PlotMarkers} \rightarrow \texttt{Automatic}]$ 

```
Exp[Coefficient[reg, t]]
2.81849
```

The pheasant in the island increased roughly exponentially with the common ratio 2.82.

#### Example 3 : Survival of robins

Lack (1965) observed how robins survived for several years and the result is shown as follows.

```
dataNumAlive = Transpose[{{0, 1, 2, 3, 4}, {129, 49, 20, 8, 2}}]
```

```
\{\{0, 129\}, \{1, 49\}, \{2, 20\}, \{3, 8\}, \{4, 2\}\}
```

```
ListPlot[dataNumAlive, PlotMarkers \rightarrow Automatic,
AxesLabel \rightarrow {"Time (Years)", "Num indivs"}]
Num indivs
120
100
80
60
40
20
1
2
1
2
3
4
Time (Years)
```

dataPercentageAlive = Transpose[{{0, 1, 2, 3, 4}, {129, 49, 20, 8, 2} / 129}]

$$\left\{\{0, 1\}, \left\{1, \frac{49}{129}\right\}, \left\{2, \frac{20}{129}\right\}, \left\{3, \frac{8}{129}\right\}, \left\{4, \frac{2}{129}\right\}\right\}$$

#### $\texttt{ListPlot[dataPercentageAlive, PlotMarkers} \rightarrow \texttt{Automatic},$

AxesLabel  $\rightarrow$  {"Time (Years)", "Percentage Alive"}]

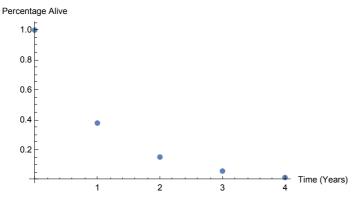

dataPercentageAliveLog = Transpose[{{0, 1, 2, 3, 4}, Log[{129, 49, 20, 8, 2} / 129]}]

$$\left\{\{0, 0\}, \left\{1, -\log\left[\frac{129}{49}\right]\right\}, \left\{2, -\log\left[\frac{129}{20}\right]\right\}, \left\{3, -\log\left[\frac{129}{8}\right]\right\}, \left\{4, -\log\left[\frac{129}{2}\right]\right\}\right\}$$

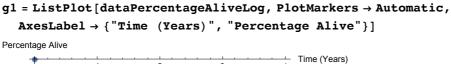

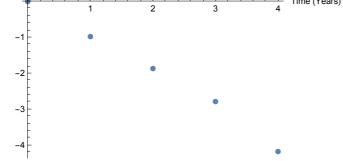

fitted = Fit[dataPercentageAliveLog, {1, t}, t]

0.0733202 - 1.01457 t

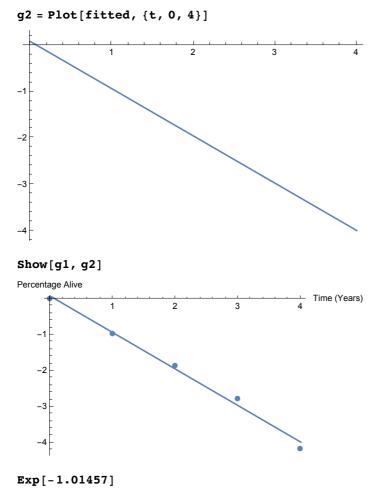

0.362558

Annual survial probability of robins is 0.36.

# Doubling time

For an exponential population growth, we can define the time necessary for the population size to be doubled. This is called "doubling time". Doubling time  $T_D$  can be solved as follows.

$$N_{t+T} = N_0 r^{t+T} = 2 N_t = 2 N_0 r^t$$

From this, the doubling time T =  $\log 2 / \log r$ When r = 1.05 as above, the double time T =  $\log 2/\log 1.05$ 

Log[2] / Log[1.05] 14.2067

It takes about 14 years for the exponential growht with common ration r = 1.05 per year (annual 5% increase).

### Half life

For an exponential population decline we can define the time necessary for the population size to be halved. This is called "half life". Half life  $T_H$  can be solved as follows.

 $N_{t+T} = N_0 r^{t+T} = N_t/2 = N_0 r^t/2$ 

From this, half life T =  $-\log 2 / \log r$ When r = 0.95, the half life T =  $-\log 2/\log 0.95$ 

```
-Log[2] /Log[0.95]
```

13.5134

It takes about 13.5 years for the exponential decline with common ration r = 0.95 per year (5% decline annually).

# Questions

Annual growth rate of the world population in 2015 is estimated as 1.07 %. If this rate is kept constant, how long will it take for the world population to be doubled, e.g., from 7.3 billion to 14.6 billion?

```
CountryData["World", "Population"]
```

 $7.13001 \times 10^9$  people

Log[2] / Log[1.0107]

65.1261

Annual growth rate of Bangladesh population in 2015 is estimated as 1.61 %. If this rate is kept constant, how long will it take for Bangladesh population to be doubled, e.g., from 156 million to 312 million?

```
CountryData["Bangladesh", "Population"]
```

156380192 people

```
Log[2] / Log[1.0161]
```

43.3983

Annual growth rate of Japanese population in 2015 is estimated as -0.17%. If this rate is kept constant, how long will it take for Japanese population to be halved e.g., from 126 million to 63

million?

```
CountryData["Japan", "Population"]
```

```
126225259 people
```

```
-Log[2] /Log[0.9983]
```

407.387

Data from the United States Census Bureau :

http : // www.census.gov/population/international/data/idb/region.php?N = %20 Results %20 & T = 11 & A = both & RT = 0 & Y = 2016 & R = 1 & C =